### **SKRIPSI**

## **SISTEM INFORMASI PENYEWAAN DUMP TRUCK BERBASIS** *WEBSITE* **MENGGUNAKAN METODE**  *PROTOTYPE (WEBSITE-BASED DUMP TRUCK RENTAL INFORMATION SYSTEM USING PROTOTYPE METHOD)*

Diajukan untuk memenuhi salah satu syarat

memperoleh gelar Sarjana Komputer

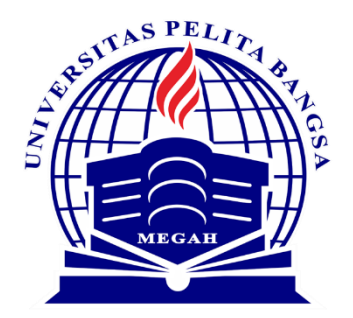

Disusun oleh : Iin Nuraeniah 311910380

# **PROGRAM STUDI TEKNIK INFORMATIKA FAKULTAS TEKNIK UNIVERSITAS PELITA BANGSA BEKASI**

**2024**

### **LEMBAR PERSETUJUAN SKRIPSI**

## <span id="page-1-0"></span>**SISTEM INFORMASI PENYEWAAN DUMP TRUCK BERBASIS**  *WEBSITE* **MENGGUNAKAN METODE** *PROTOTYPE*

Disusun Oleh:

Iin Nuraeniah

311910380

Telah Diperiksa Dan Disahkan

Pada Tanggal: 14 Januari 2024

Dosen Pembimbing I Dosen Pembimbing II

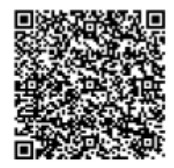

**Muhamad Fatchan, S.Kom., M.Kom. NIDN.0403107605**

**Agus Suwarno, S.Kom., M.T. NIDN.0408058302**

Mengetahui,

Ketua Program Studi Teknik Informatika

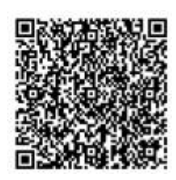

**Wahyu Hadikristanto, S.Kom., M.Kom. NIDN.0415088207**

### **LEMBAR PENGESAHAN**

## <span id="page-2-0"></span>**SISTEM INFORMASI PENYEWAAN DUMP TRUCK BERBASIS**  *WEBSITE* **MENGGUNAKAN METODE** *PROTOTYPE*

Disusun Oleh :

Iin Nuraeniah

311910380

Telah Dipertahankan Didepan Dewan Penguji Pada Tanggal: 14 Januari 2024

Dosen Pembimbing 1

Dosen Pembimbing II

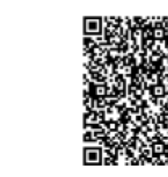

**Muhamad Fatchan, S.Kom., M.Kom. NIDN.0403107605**

**Agus Suwarno, S.Kom., M.T. NIDN.0408058302**

Mengetahui, Ketua Program Studi Teknik Informatika

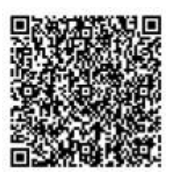

**Wahyu Hadikristanto, S.Kom., M.Kom. NIDN.0415088207**

Dekan Fakultas Teknik

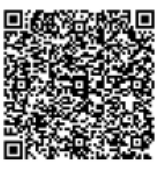

**Putri Anggun Sari, S.Pt., M.Si. NIDN.042408840**

### **PERNYATAAN KEASLIAN SKRIPSI**

<span id="page-3-0"></span>Sebagai mahasiswa Universitas Pelita Bangsa yang bertanda tangan dibawah ini saya:

Nama : Iin Nuraeniah

NIM : 311910380

Menyatakan bahwa karya ilmiah yang berjudul :

### **"SISTEM INFORMASI PENYEWAAN DUMP TRUCK BERBASIS**  *WEBSITE* **MENGGUNAKAN METODE** *PROTOTYPE***"**

Merupakan karya asli saya (kecuali cuplikan dan ringkasan yang masing masing telah saya jelaskan sumbernya dan perangkat pendukung seperti web cam dll). Apabila di kemudian hari, karna saya di sinyalir bukan merupakan karya asli saya, yang di sertai dengan bukti bukti yang cukup, maka saya bersedia untuk dibatalkan gelar saya beserta hak dan kewajiban yang melekat pada gelar tersebut. Demikian surat pernyataan ini saya buat dengan sebenarnya.

> Dibuat di : Bekasi Pada Tanggal : 14 Januari 2024

> > Yang menyatakan

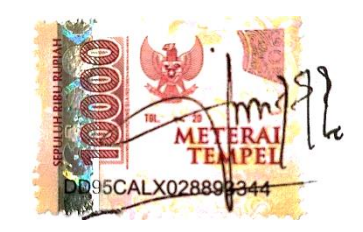

Iin Nuraeniah

## <span id="page-4-0"></span>**PERNYATAAN PERSETUJUAN PUBLIKASI KARYA ILMIAH UNTUK KEPENTINGAN AKADEMIS**

Sebagai mahasiswa Universitas Pelita Bangsa, yang bertanda tangan dibawah ini, saya :

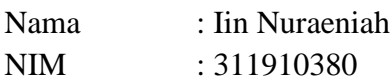

Demi mengembangkan ilmu pengetahuan, menyetujui untuk mmberikan kepada Universitas Pelita Bangsa Hak Bebas Royalti Non-Ekslusif *(Non Exclusive Royalty Free Right )* atas karya ilmiah yg berjudul:

### **"SISTEM INFORMASI PENYEWAAN DUMP TRUCK BERBASIS**  *WEBSITE* **MENGGUNAKAN METODE** *PROTOTYPE***"**

Beserta perangkat yang diperlukan (bila ada). Dengan Hak Bebas *Royalty Non-Eksklusive* ini Universitas Pelita Bangsa berhak untuk menyimpan, mengcopy ulang (memperbanyak), menggunakan, mengelolanya dalam bentuk pangkalan data *(Database),* mendistribusikannya dan menampilkan/mempublikasikannya di internet atau media lain untuk kepentingan akademis tanpa perlu meminta ijin selama tetap mencantumkan nama saya sebagai penulis/pencipta.

Saya bersedia untuk menanggung secara pribadi, tanpa melibatkan pihak Universitas Pelita Bangsa, segala bentuk tuntutan hukum yang timbul atau pelanggaran hak cipta dalam karya ilmiah saya ini.

Demikian surat pernyataan ini saya buat dengan sebenarnya.

 Dibuat di : Bekasi Pada Tanggal : 14 Januari 2024

Yang menyatakan

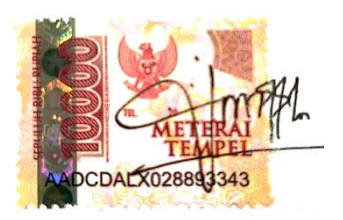

Iin Nuraeniah

### **UCAPAN TERIMAKASIH**

<span id="page-5-0"></span>Dengan memanjatkan Puji dan Syukur penulis panjatkan kehadirat Allah Subhanallahu Wata'ala yang telah memberikan rahmat dan hidayah-Nya sehingga penulis dapat menyelesaikan penulisan skripsi dengan judul "**SISTEM INFORMASI PENYEWAAN DUMP TRUCK BERBASIS** *WEBSITE* **MENGGUNAKAN METODE** *PROTOTYPE*" dapat penulis selesaikan sesuai dengan rencana karena dukungan dari beberapa pihak, oleh karena itu tidak lupa penulis mengucapkan banyak terima kasih kepada:

- 1. Bapak Hamzah Muhammad Mardi Putra, S.K.M., MM., D.B.A sebagai Rektor Universitas Pelita Bangsa,
- 2. Ibu Putri Anggun Sari, S.Pt., M.Si. selaku Dekan Fakultas Teknik Universitas Pelita Bangsa,
- 3. Wahyu Hadikristanto, S.Kom., M.Kom. sebagai Kepala Program Studi Teknik Informatika,
- 4. Muhamad Fatchan, S.Kom., M.Kom.. sebagai Dosen Pembimbing I dan Bapak Agus Suwarno, S.Kom., M.T sebagai Dosen Pembimbing II
- 5. Orang Tua dan keluarga saya yang senantiasa memberikan dukungan, Doa, Nasehat serta kesabarannya yang luar biasa dalam setiap langkah hidup penulis, yang merupakan anugerah terbesar dalam hidup.

Semoga Allah SWT memberikan balasan yang lebih besar kepada beliau-beliau dan pada akhirnya penulis berharap bahwa penulisan skripsi ini dapat bermanfaat dan berguna sebagaimana mestinya.

Bekasi, 13 Agustus 2023

Iin Nuraeniah

#### **ABSTRAK**

<span id="page-6-0"></span>PT Media Mitra Teknik Engineering, perusahaan konstruksi yang sedang menghadapi tantangan dalam proses penyewaan truk yang masih manual dan tidak efisien. Penelitian ini merespon dengan mengembangkan sistem informasi rental truk berbasis *website* menggunakan metode *prototype*. Metode *prototype* memungkinkan evaluasi langsung oleh perusahaan, dengan pengujian *WhiteBox* dan *BlackBox testing*. Hasilnya menunjukkan sistem berfungsi sesuai harapan, meningkatkan efisiensi dalam proses penyewaan dan mempermudah akses informasi bagi calon pelanggan. Sistem telah dipresentasikan dan diterima positif, menandakan penerimaan inovasi ini. Meskipun berhasil, penelitian ini menyadari potensi perbaikan lebih lanjut untuk memperluas fungsionalitas sistem dan mengoptimalkan proses penyewaan truk secara menyeluruh. Penelitian ini berkontribusi pada pengembangan teknologi informasi untuk mendukung pertumbuhan bisnis di sektor konstruksi, khususnya dalam efisiensi operasional melalui penyewaan truk berbasis web.

Kata Kunci : Efisiensi Proses Penyewaan, Metode *Prototype*, Penyewaan Truk, Pengembangan Teknologi, Sistem Informasi.

#### *ABSTRACT*

<span id="page-7-0"></span>*PT Media Mitra Teknik Engineering, a construction company currently facing challenges in the manual and inefficient truck rental process. This study responds by developing a web-based truck rental information system using the prototype method. The prototype method allows direct evaluation by the company, incorporating White Box and blackbox testing. Results indicate that the system functions as expected, improving efficiency in the rental process and facilitating information access for potential customers. The system has been presented and positively received, signaling the acceptance of this innovation. Despite its success, the study acknowledges potential further improvements to expand system functionality and optimize the overall truck rental process. This research contributes to the development of information technology to support business growth in the construction sector, particularly enhancing operational efficiency through web-based truck rentals.*

*Keywords: Efficiency of Rental Processes, Prototype methods, Truck Rental, Technology Development, Information Systems.*

## **DAFTAR ISI**

<span id="page-8-0"></span>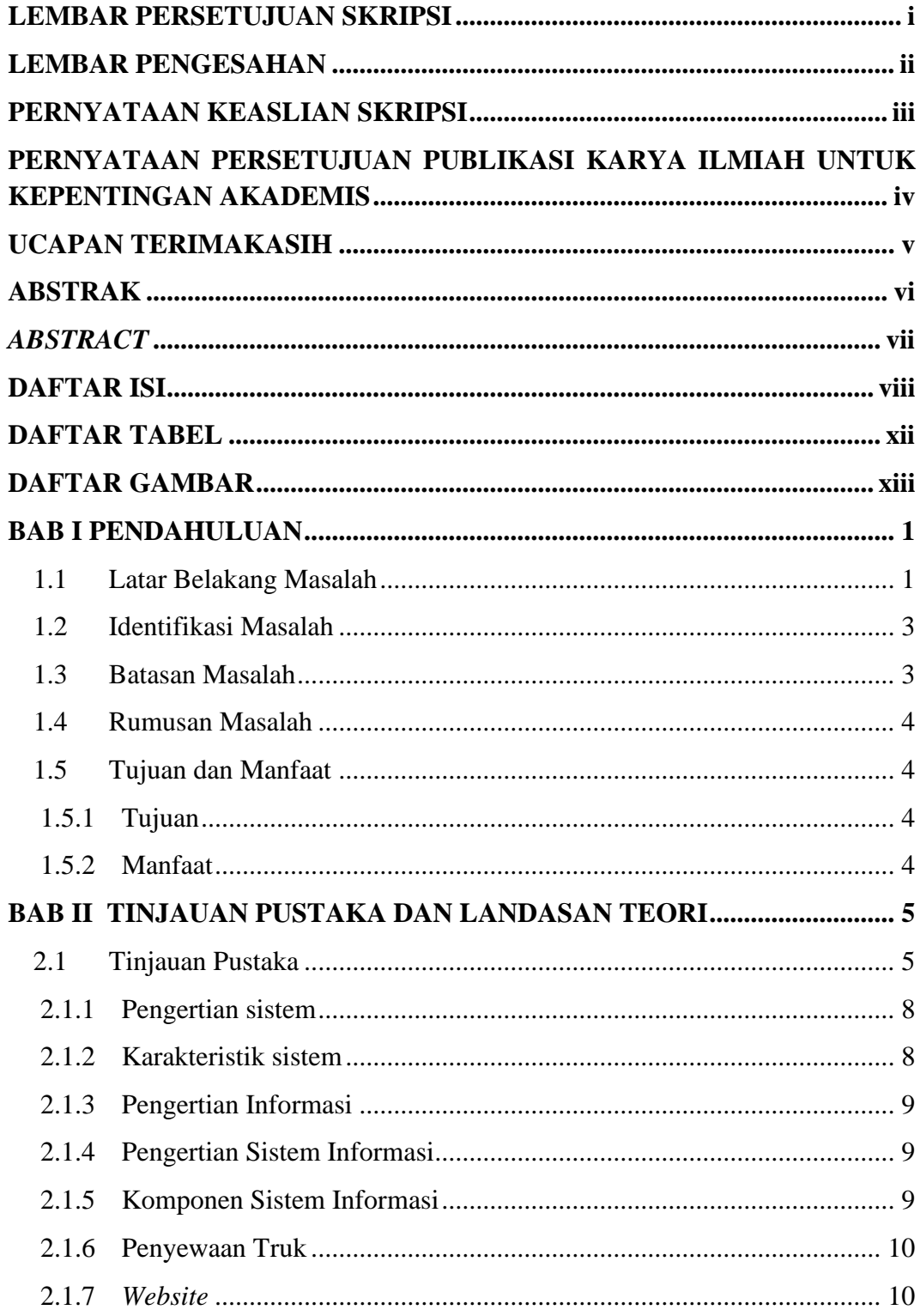

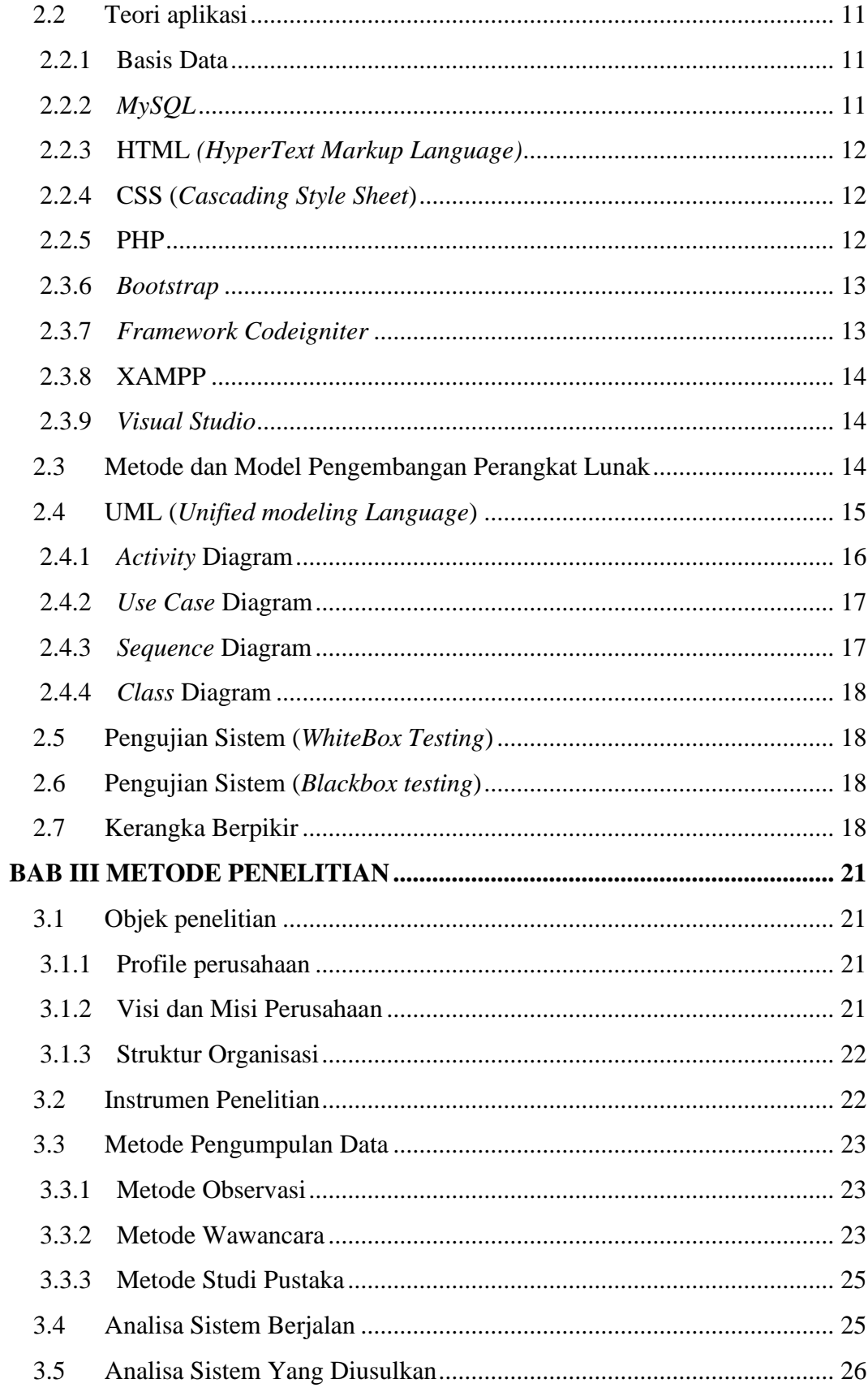

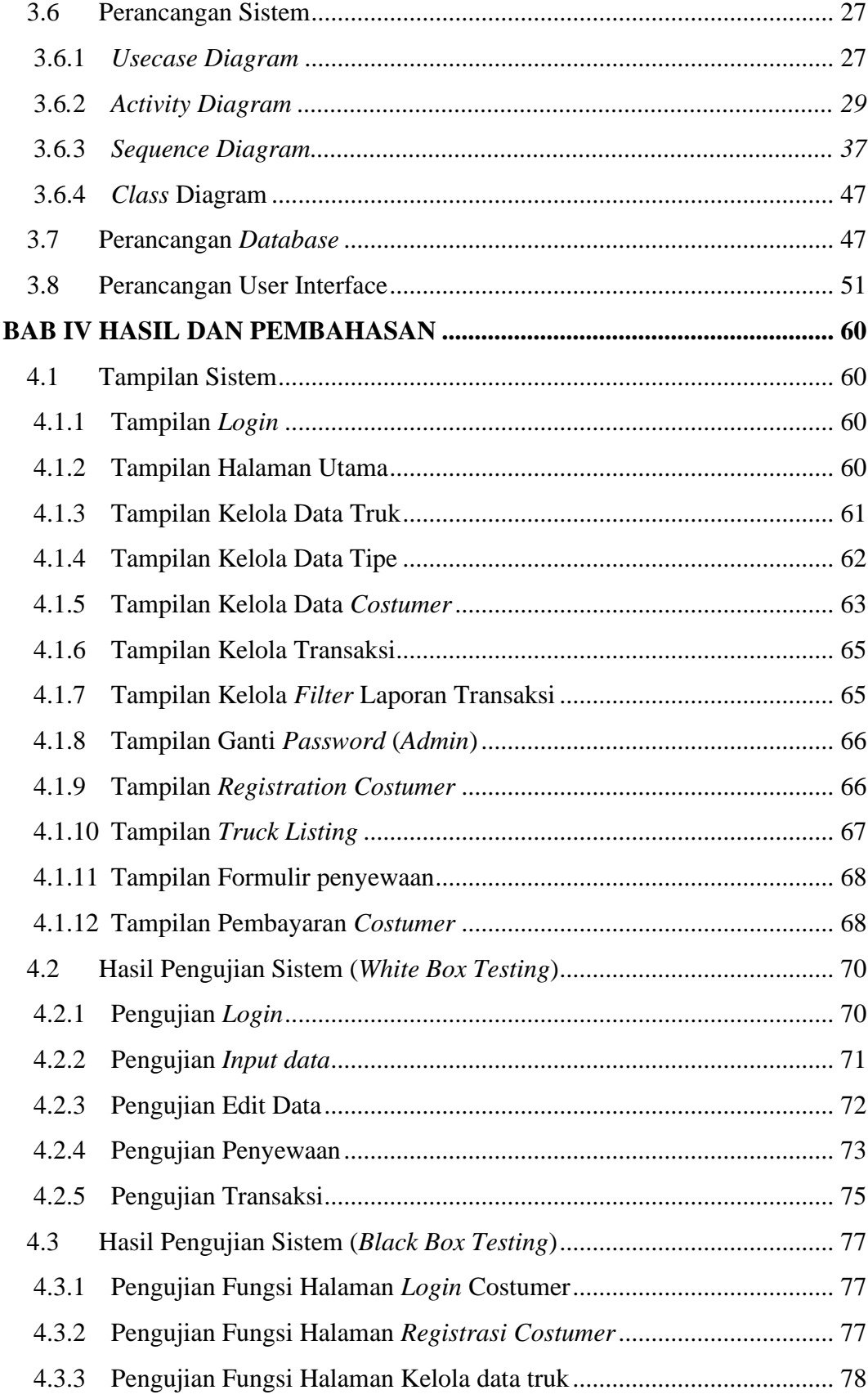

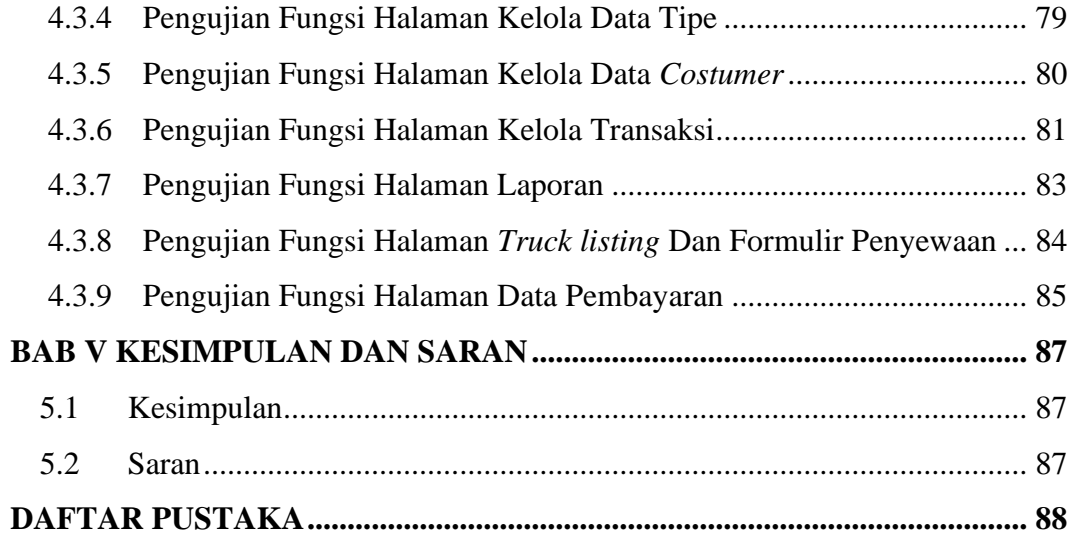

## **DAFTAR TABEL**

<span id="page-12-0"></span>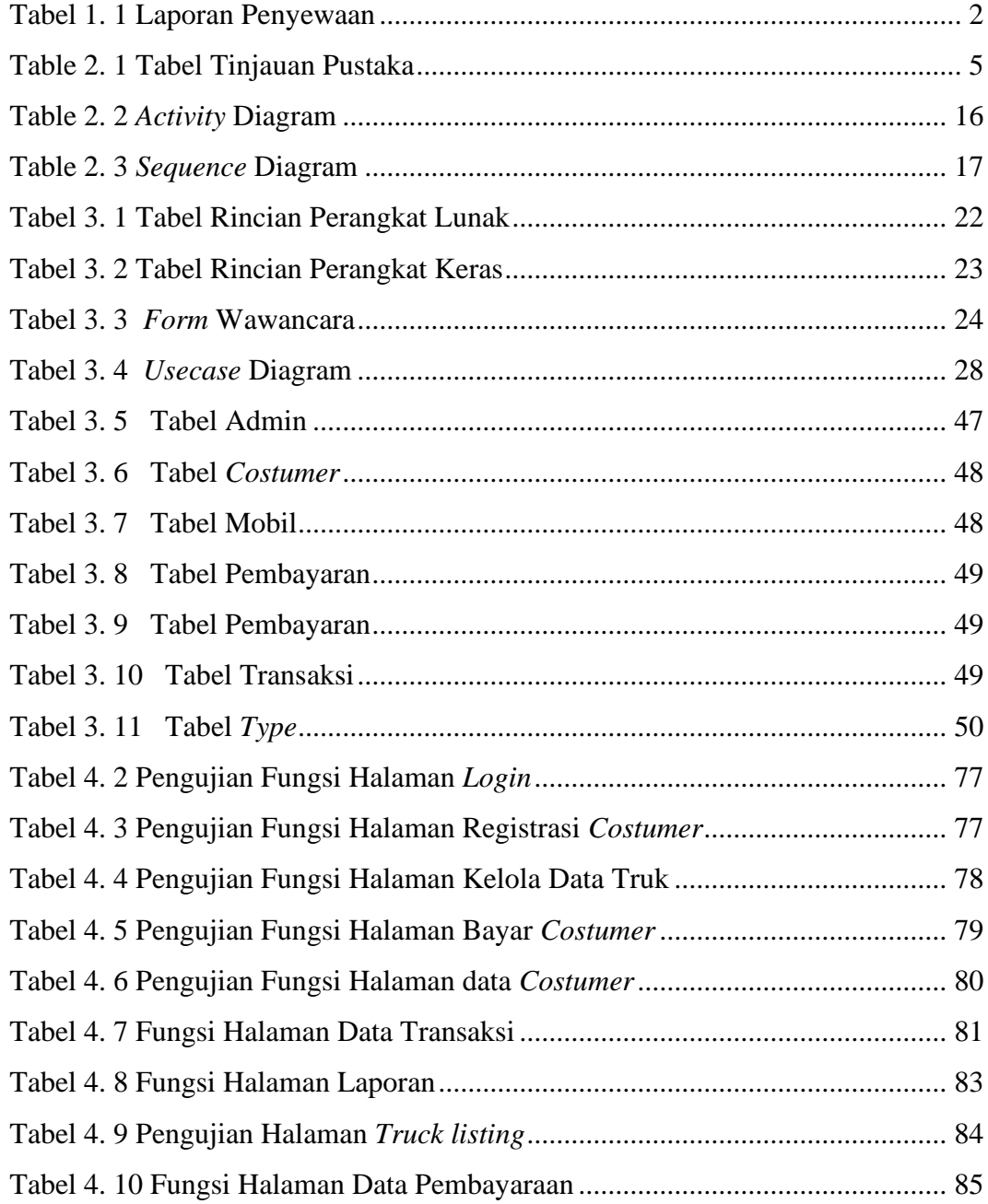

## **DAFTAR GAMBAR**

<span id="page-13-0"></span>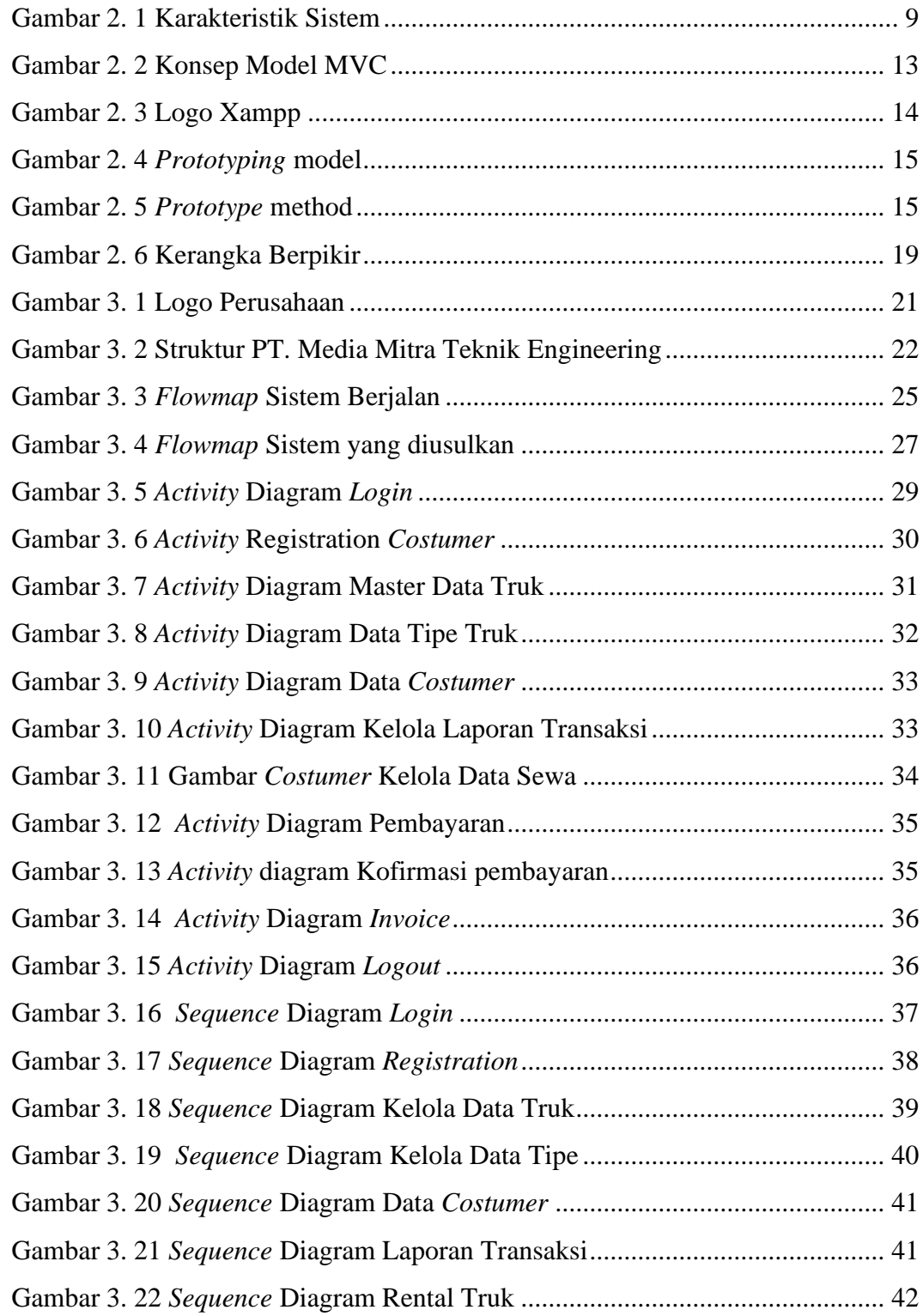

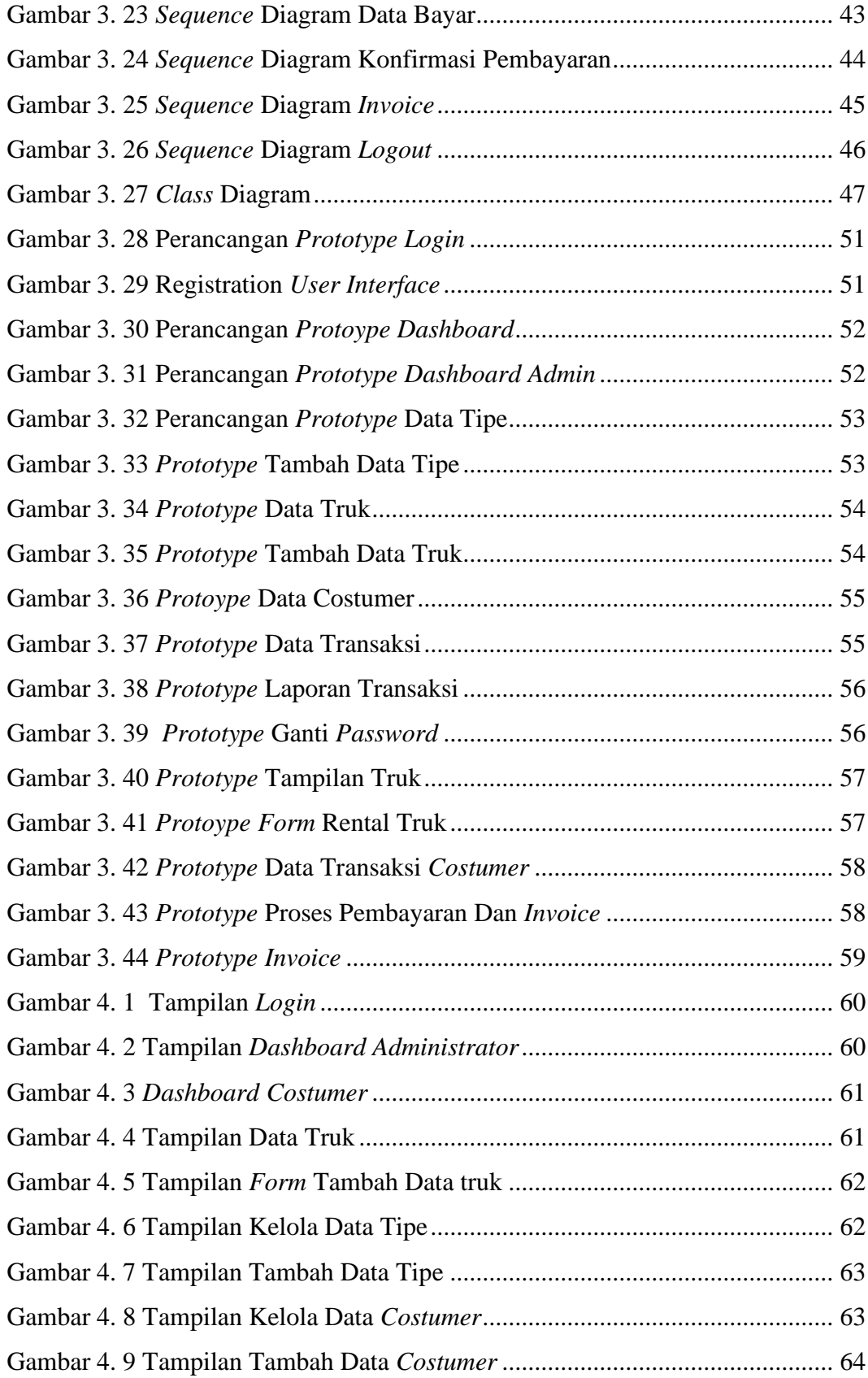

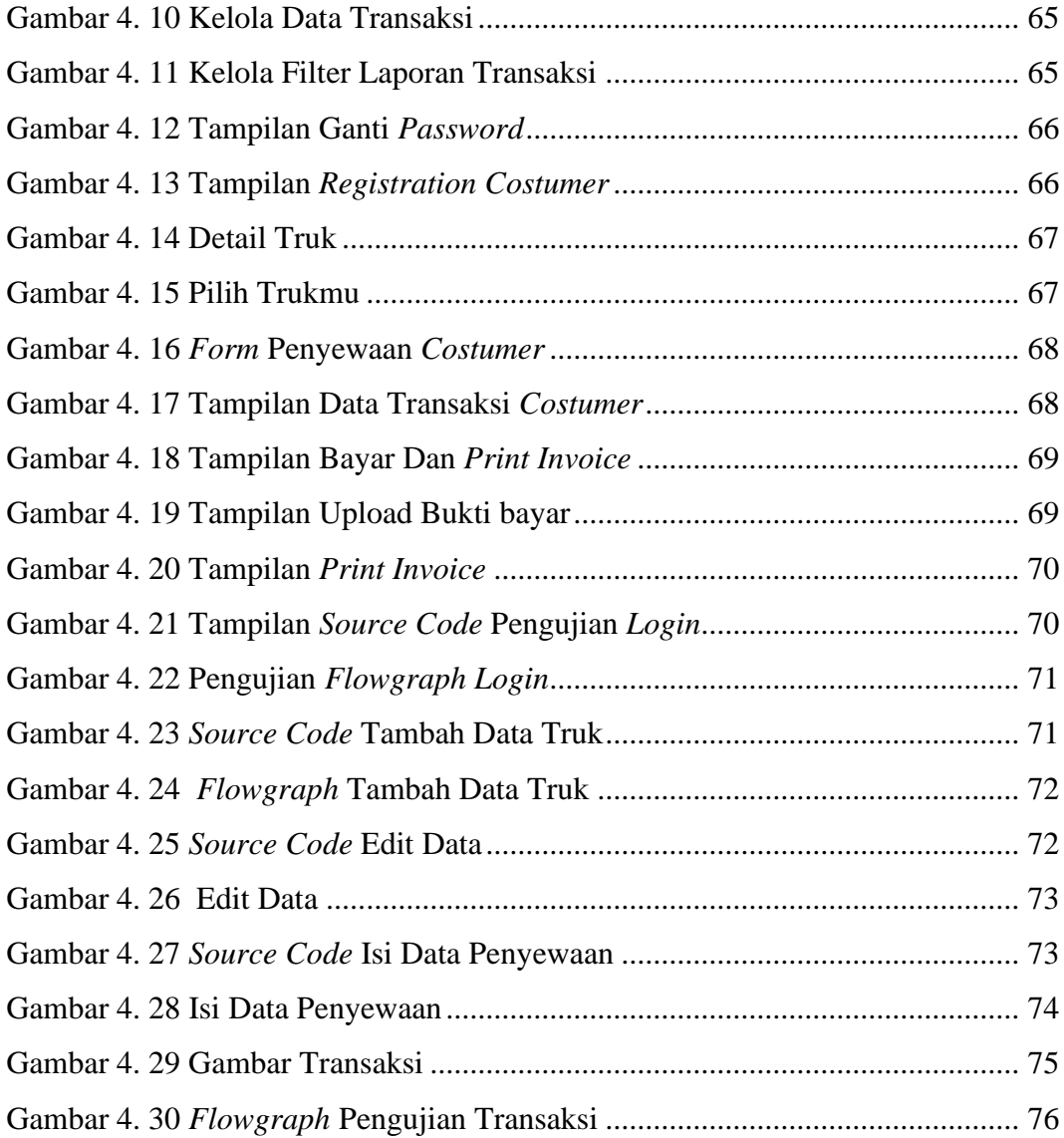